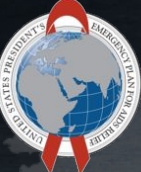

**PEPFAR** 

# User Administration in DATIM for HRH Inventory

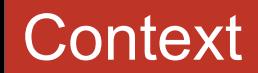

- HRH Inventory Processor will be a new application and data stream within DATIM
- In order to submit, approve, or interact with the HRH Inventory application, existing DATIM user accounts will need to be updated or new accounts created
- User account creation and updating will take place within DATIM's current user governance model

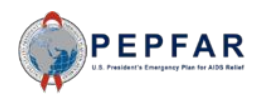

## New data stream, new users

- The HRH Inventory is a new data stream, with a user base that can't be inferred from other PEPFAR data streams
- Due to this fact, accounts will either need to be requested (if the user is new to PEPFAR systems) or a request will be submitted to add HRH permissions to their account

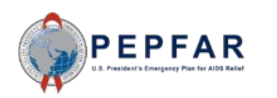

# Partner User Accounts

## **What permissions can a Partner User Account have for HRH Inventory?**

- Upload HRH Inventory data
- View previously uploaded template data
- Remove unapproved HRH Inventory data

## **Who can create these accounts?**

- A partner user administrator can create new accounts for HRH data entry at the partner level, *and* add the permissions to an existing partner account if necessary
- An agency user administrator and interagency user administrator can do the same for those mechanisms under their purview.

## **How should these accounts be requested/updated?**

- Partner users can go to **register.datim.org** to request a new account
- Partner users can also go to **register.datim.org** to communicate with their user administrator to request access to the HRH Inventory user role

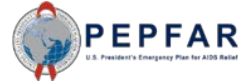

#### **What permissions can an Agency User Account have for HRH Inventory?**

- View uploaded template data from relevant partners/mechanisms within the OU
- **Cannot** upload or edit previously uploaded HRH Inventory data

#### **Who can create these accounts?**

- An agency user administrator can create new accounts for HRH Inventory at the agency level, *and* add the permissions to an existing agency account if necessary
- An interagency user administrator can do the same for those agencies under their purview

#### **How should these accounts be requested/updated?**

- Agency users can go to **register.datim.org** to request a new account
- Agency users can also go to **register.datim.org** to communicate with their user administrator to request access to the HRH Inventory user role

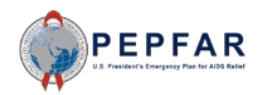

# Global (Agency and Interagency) User Accounts

#### **What permissions does a Global User Account have for HRH Inventory?**

● All global users will immediately have access to view uploaded template data from relevant partners across all PEPFAR OUs

#### **Who can create these accounts?**

• An global agency or global interagency user administrator can create new accounts for HRH Inventory at the global level, however adding the permissions to existing accounts will not be necessary.

#### **How should these accounts be requested/updated?**

New global users can go to **register.datim.org** to request a new account

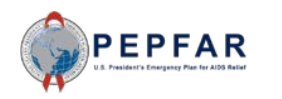

# register.datim.org

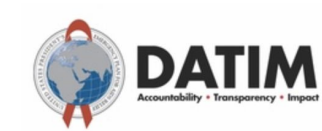

#### What would you like to do?

O Request a user account on DATIM

Contact my DATIM user administrator about something else

 $\checkmark$ 

Please enter your details below to contact your User Administrator.

First Name \*

Last Name \*

Email Address \*

#### User Type \*

- $\circ$  usg  $\circ$
- O Implementing Partner 1
- O MoH Data Alignment 1

#### **Operating Unit \***

Select Operating Unit

**Message to User Administrator \*** 

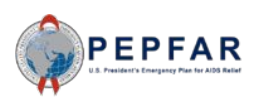

# **Communications**

- Communications will go out **early and often** to all DATIM users and DATIM user administrators updating them as to these changes
- Job aids, documentation, etc. will be updated as well
- Will also be a part of webinars leading up to HRH Inventory reporting for Q4

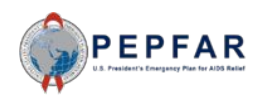

# Request

- Please sensitize others in your agency that this is part of the upcoming HRH Inventory data collection exercise
- These roles do not yet currently exist in DATIM we will communicate widely when they are available

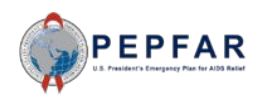